# **SELEÇÃO COMPLEMENTAR**

### **INTEGRADO - SAPIRANGA**

### **2022/01**

# **EDITAL 128/2022**

# **CÂMPUS SAPIRANGA**

### **\*\*RETIFICADO\*\***

### APROVADOS EM 1ª CHAMADA

## **MATRÍCULAS**

#### **Matrícula para ingressantes pelo Acesso Universal e Cotas (TODAS)**

**Data:** 22/06/2022 até 26/06/2022 (Até as 23h59)

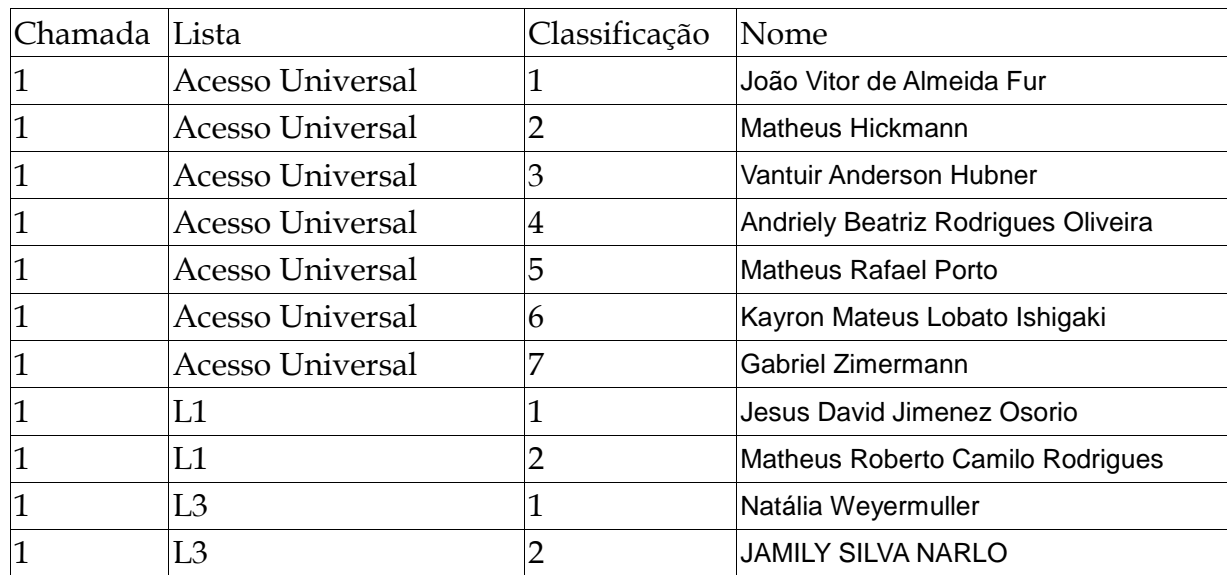

#### Curso Técnico de Nível Médio em Eletromecânica - Integrado

#### **Orientações para envio de documentação para a matrícula:**

 A matrícula será realizada exclusivamente através da internet, por meio do Portal Gov.BR do Governo Federal. Inicialmente você precisará criar a sua conta no Portal Gov.BR, através do site: https://www.gov.br/pt-br

 Para saber como criar a sua conta, assista o tutorial disponível no seguinte endereço eletrônico: https://www.youtube.com/watch?v=P6fBcdvSMGg

 Se você já possui uma conta cadastrada, acesse a sua conta através do site: https://www.gov.br/pt-br

 Para saber como realizar sua matrícula, assista o tutorial disponível no seguinte endereço eletrônico:

https://www.youtube.com/watch?v=71TEGqKdK70

O cadastro no portal deverá ser realizado pelo próprio candidato.

 Antes de dar início ao processo de matrícula, você precisa estar de posse de uma cópia digital dos documentos exigidos conforme o tipo de vaga (Acesso Universal ou Cota – L1, L2, L3, L4, L5, L6, L7 ou L8) previsto no Edital do Processo Seletivo: http://processoseletivo.ifsul.edu.br/vestibular-verao-2021/editais

O link para efetuar a matrícula é: https://**www.gov.br/pt-**

**br/servicos/matricular-se-em-curso-de-educacao-profissional-tecnica-educacaode-jovens-e-adultos-integrado-e-subsequente-ifsul**

 Os candidatos excedentes (em espera), deverão aguardar futuras chamadas, caso surjam vagas.

 Dúvidas gerais sobre envio de documentação de Matrícula podem ser encaminhadas para o e-mail: sg-corac@ifsul.edu.br.